# LEARNING DIGITAL

# **Tabellenkalkulation mit MS Excel - Grundlagen**

Lernbereich: Grundkompetenzen Computer Kursdauer: 2 Wochen (Vollzeit), 4 Wochen (Teilzeit) Relevanz: Microsoft Office® ist das mit Abstand am weitesten verbreitete Office-Programm in Deutschland und wird in den meisten Unternehmen genutzt. Als Tabellenkalkulationsprogramm gehört Excel zum wichtigen Standard, den du im Kurs lernst.

## Zielgruppe:

Allen Interessierten stehen wir in einem persönlichen Gespräch zur Abklärung ihrer individuellen Teilnahmevoraussetzungen zur Verfügung.

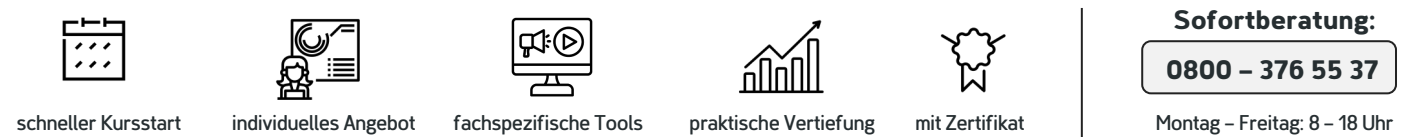

#### Kurzbeschreibung:

Ob administrative Hilfskraft, Kaufmann oder Techniker, Wissenschaftler oder Manager - bei allen kann Excel zum Einsatz kommen. Von einfachen oder komplexen Berechnungsaufgaben über das Verwalten und Visualisieren von Daten bis hin zu automatisierten Formularen: Excel ist ein mächtiges und vielseitiges Werkzeug.

Berufliche Perspektiven:

Nahezu jeder Büroarbeitsplatz ist mit einem PC und Microsoft Office® ausgestattet. PC- und Office-Kenntnisse gelten deshalb in den allermeisten Berufen und Unternehmen als wesentliche Grundqualifikation.

#### Kursinhalte:

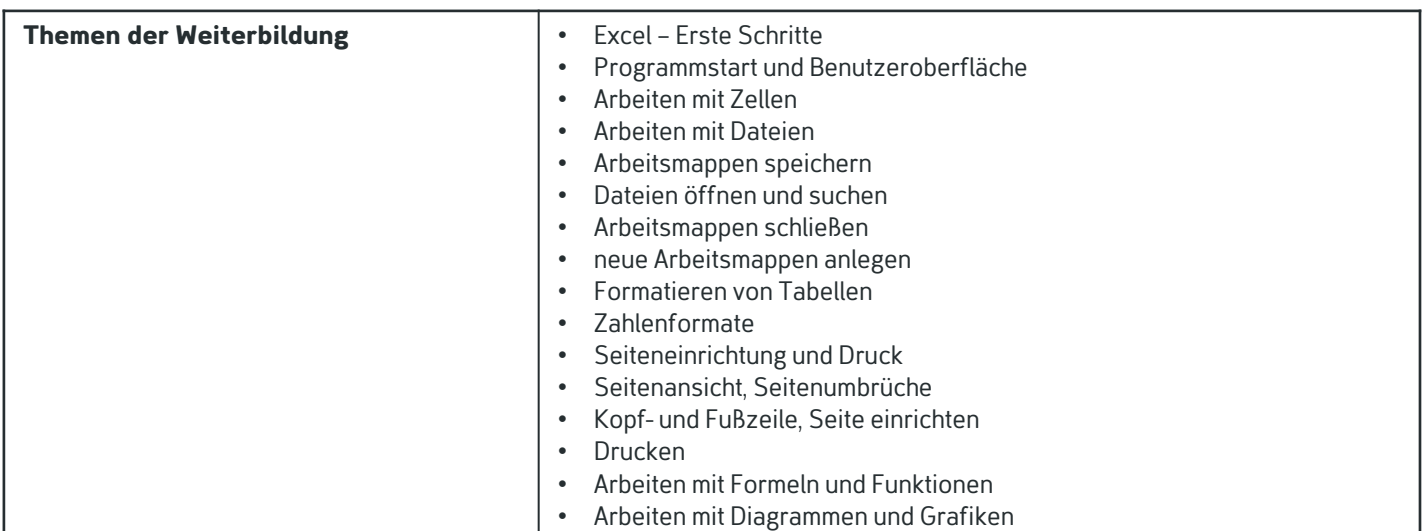

### Kontakt TELEFON E-MAIL & WEB ADRESSE

**TELEFON** 

Kostenlose Hotline 0800 37 655 37

#### E-MAIL & WEB

contact@learning-digital.de www.learning-digital.de

Learning Digital GmbH Innere Hallerstraße 8a, 90419 Nürnberg

#### AMTSGERICHT

Nürnberg: HRB 38242 Geschäftsführer: Lin Müller

In diesem Kurs beschäftigst du dich mit den Grundlagen wie der Benutzeroberfläche, Zellen, Dateien und Arbeitsmappen,

Formatierungen, Formeln und Funktionen, Diagrammen, Grafiken und mehr. Damit kannst du das Programm nach Kursende schon sehr gut nutzen und hast einen wertvollen Werkzeugschatz für deine tägliche Arbeit.